# <span id="page-0-0"></span>**Tech Note 1016** HistorianClient Office Compatibility Matrix and Known Issues

All Tech Notes, Tech Alerts and KBCD documents and software are provided "as is" without warranty of any kind. See the **[Terms of Use](file:///C|/inetpub/wwwroot/t002849/T000792.htm)** for more information.

Topic#: 002849 Created: February 2014

## Introduction

This *Tech Note* contains Compatibility matrices for ActiveFactory/HistorianClient with Microsoft Office. It includes important notes and a summary of known issues in the context of Microsoft Office.

# Application Versions

- Historian Client: 10.0, 10.1, 10.5
- Wonderware ActiveFactory: 9.2 and older (no longer supported)

### Historian Client Matrix

#### *Please upgrade to Historian Client version 10.0 or later for compatibility and support.*

The following table contains supported versions of Microsoft Office.

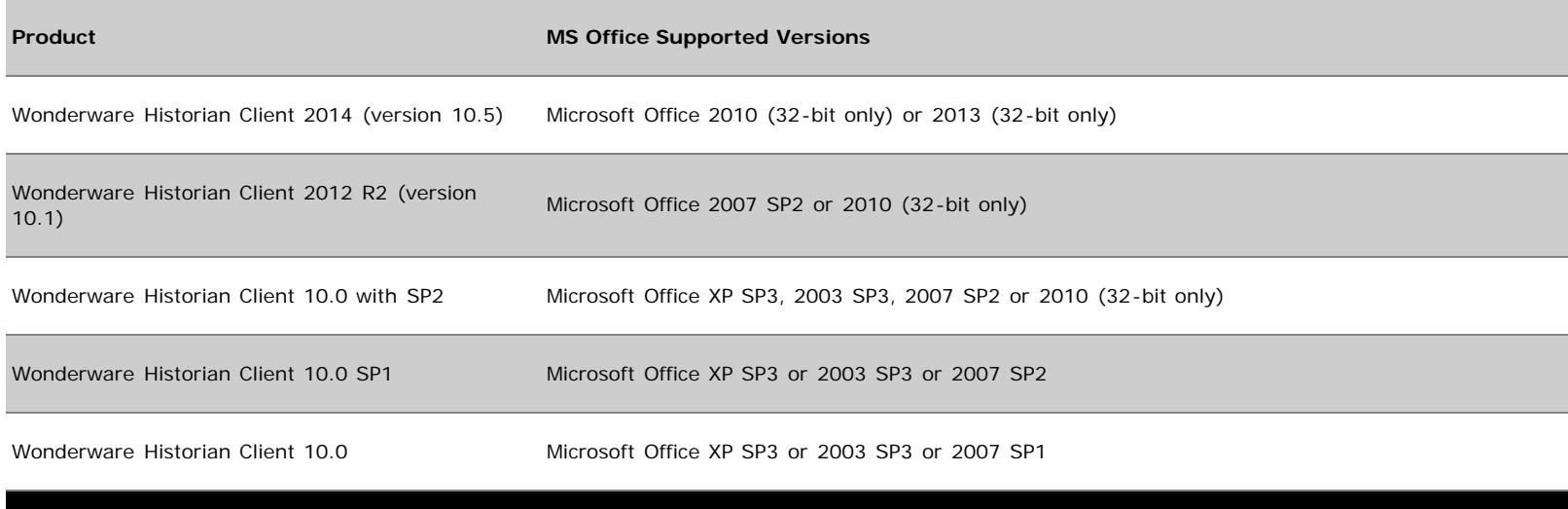

**Old Versions: No Longer Supported**

HistorianClient Office Compatibility Matrix and Known Issues

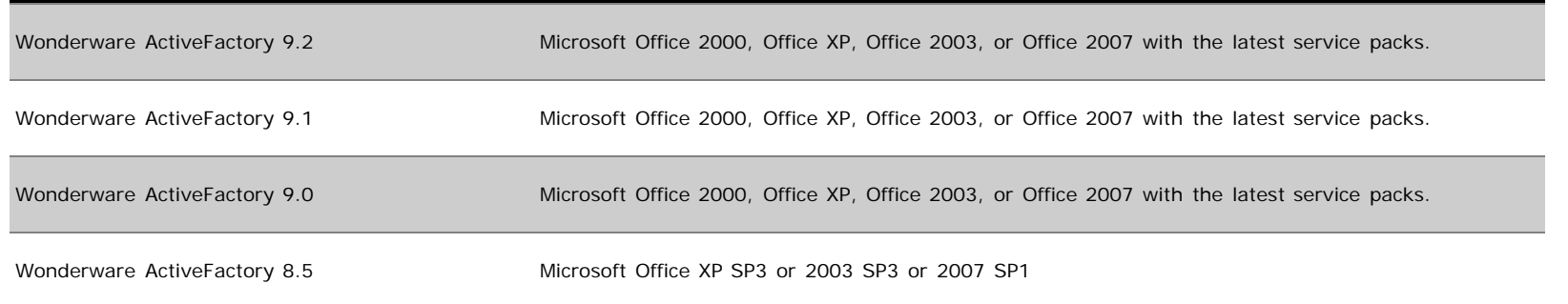

**Notes** 

In general, if you intend to use **Report** or **Workbook**, install Microsoft Office *prior* to ActiveFactory/HistorianClient.

If you install Microsoft Office after ActiveFactory/HistorianClient, please refer to the **Getting Started** Manual.

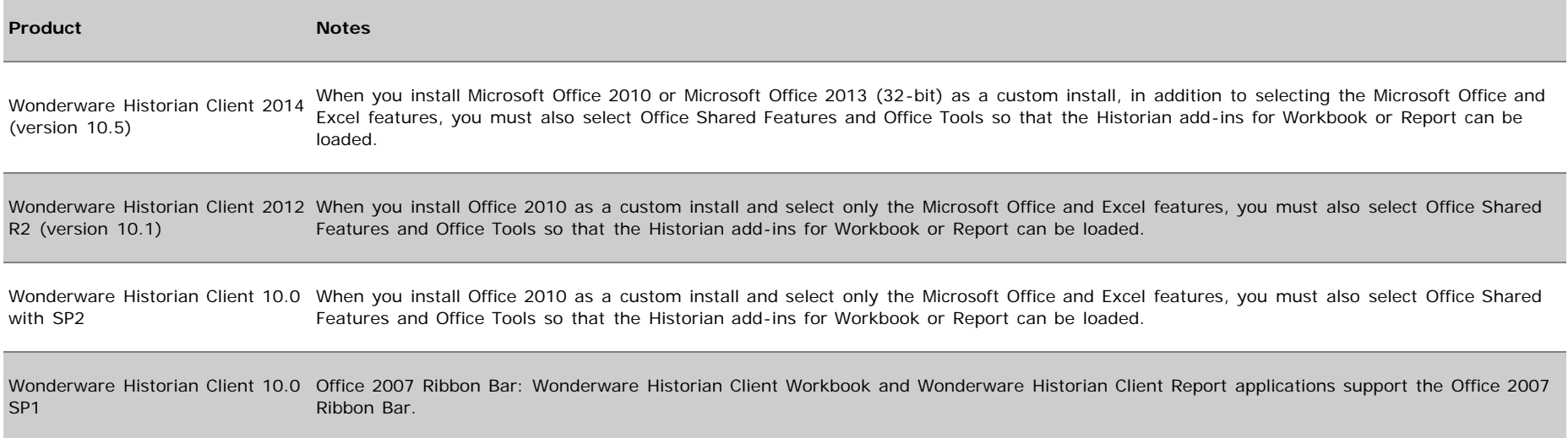

# Known Issues

This section describes important known issues as per product readme.

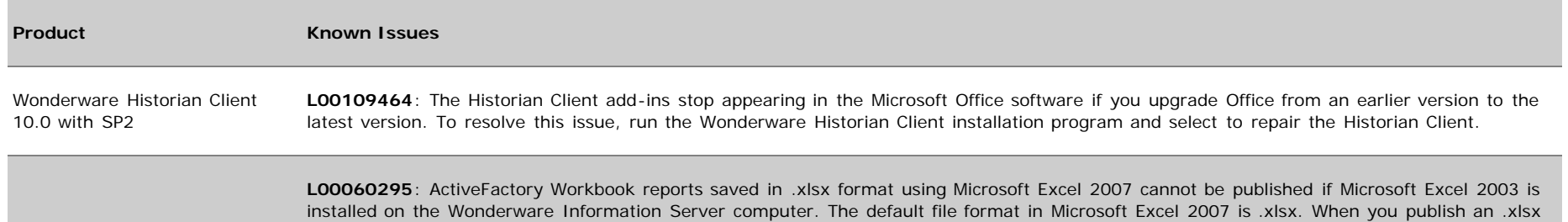

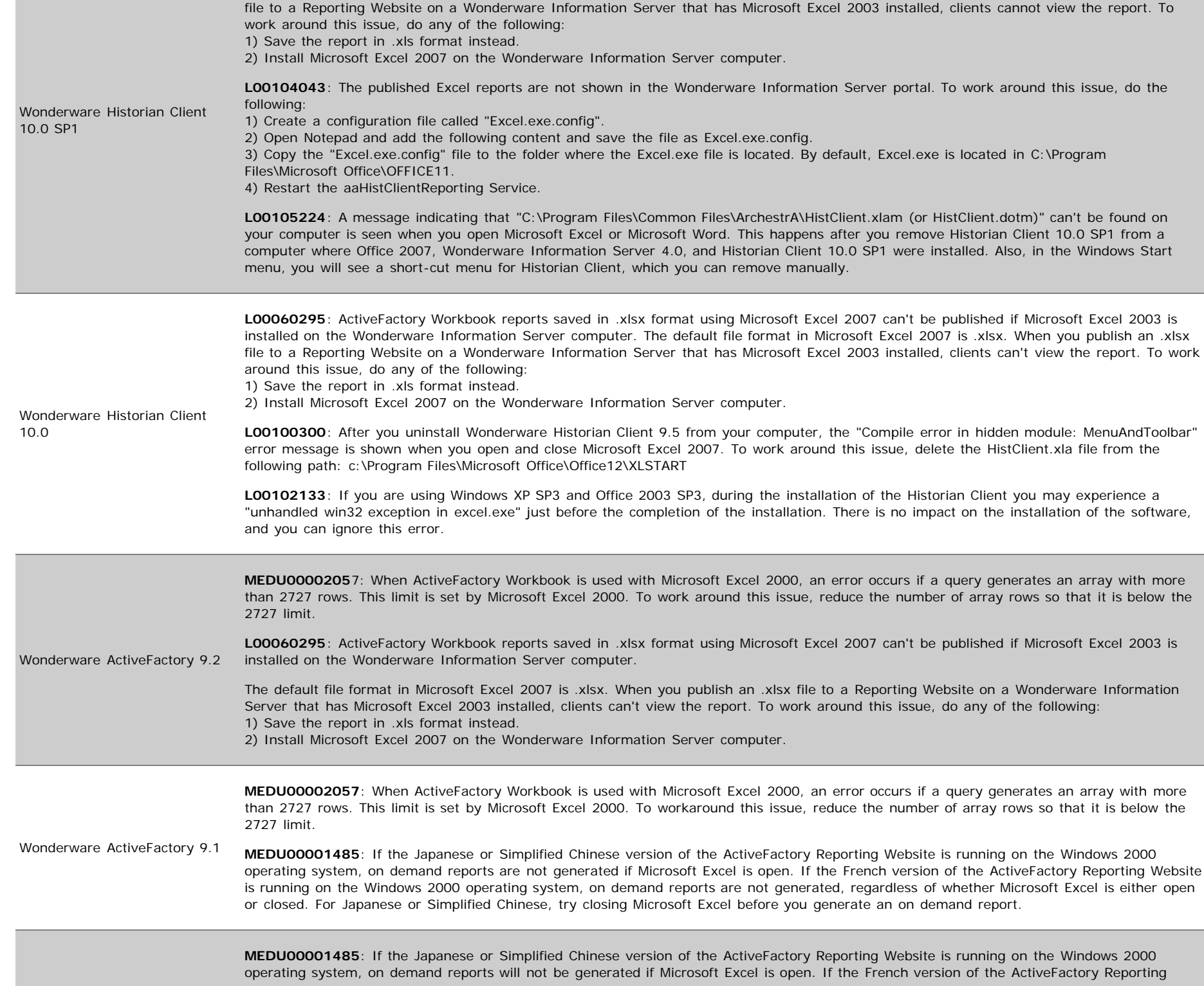

#### HistorianClient Office Compatibility Matrix and Known Issues

Wonderware ActiveFactory 9.0 Website is running on the Windows 2000 operating system, on demand reports will not be generated, regardless of whether Microsoft Excel is either open or closed. For Japanese or Simplified Chinese, try closing Microsoft Excel before you generate an on demand report.

M. Hany

*Tech Notes* are published occasionally by Wonderware Technical Support. Publisher: Invensys Systems, Inc., 26561 Rancho Parkway South, Lake Forest, CA 92630. There is also technical information on our software products at **[Wonderware Technical Support.](https://wdn.wonderware.com/sites/WDN/Pages/Tech_Support/TechSupport.aspx)**

For technical support questions, send an e-mail to **[wwsupport@invensys.com](mailto:wwsupport@invensys.com)**.

## ■ [Back to top](#page-0-0)

©2014 Invensys Systems, Inc. All rights reserved. No part of the material protected by this copyright may be reproduced or utilized in any form or by any means, electronic or mechanical, including photocopying, recording, broadcasting, or by any information storage and retrieval system, without permission in writing from Invensys Systems, Inc. **[Terms of Use.](file:///C|/inetpub/wwwroot/t002849/T000792.htm)**